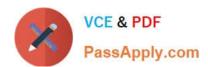

# MS-740<sup>Q&As</sup>

**Troubleshooting Microsoft Teams** 

## Pass Microsoft MS-740 Exam with 100% Guarantee

Free Download Real Questions & Answers PDF and VCE file from:

https://www.passapply.com/ms-740.html

100% Passing Guarantee 100% Money Back Assurance

Following Questions and Answers are all new published by Microsoft
Official Exam Center

- Instant Download After Purchase
- 100% Money Back Guarantee
- 365 Days Free Update
- 800,000+ Satisfied Customers

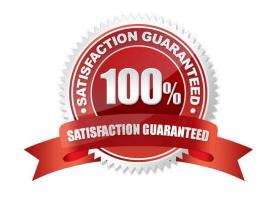

## https://www.passapply.com/ms-740.html 2024 Latest passapply MS-740 PDF and VCE dumps Download

#### **QUESTION 1**

After you answer a question in this section, you will NOT be able to return to it. As a result, these questions will not appear in the review screen.

A prepaway company has a Microsoft 365 subscription.

The company has a main office in one region. The company opens a new office in another region. You must relocate 400 users to the new office.

You need to ensure that the address for the new location is available to emergency responders.

Solution: Assign a calling policy that has an emergency address for each user.

Does the solution meet the goal?

A. Yes

B. No

Correct Answer: B

Reference: https://docs.microsoft.com/en-us/microsoftteams/assign-change-emergency-location-user

#### **QUESTION 2**

You support a Microsoft Teams environment for a company.

Employees report a variety of call quality issues.

You need to investigate the issues.

Which two tools should you use? Each correct answer presents part of the solution.

NOTE: Each correct selection is worth one point.

A. Call Analytics

B. Teams user activity report

C. Teams Debug logs

D. Teams Desktop toys

E. Analytics and reports

Correct Answer: AE

Explanation: https://learn.microsoft.com/en-us/microsoftteams/use-call-analytics-to-troubleshoot-poor-call-quality

#### **QUESTION 3**

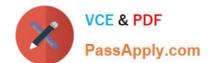

## https://www.passapply.com/ms-740.html

2024 Latest passapply MS-740 PDF and VCE dumps Download

You are the administrator for an organization.

A user named User1 can communicate with User2 from an external domain by using chat. User1 is not able to add User2 to a team.

You need to ensure that User1 can add User2 to a team.

What should you do?

- A. Enable external access.
- B. Confirm whether the domain is in the external access allowed list.
- C. Ask the administrator of the external domain to add your domain to their Allowed Domain list.
- D. Use the Microsoft Teams web app.
- E. Enable guest access.

Correct Answer: E

Reference: https://docs.microsoft.com/en-us/microsoftteams/communicate-with-users-from-other-organizations#guest-access

#### **QUESTION 4**

You need to resolve the issue for the legal department employees. What should you do?

- A. Set external sharing to Only people in your organization.
- B. Set external sharing to Anyone.
- C. Grant the org-wide Teams Member group unique permission to the document library.
- D. Grant the org-wide Teams Member group permissions to the parent site of the Team.

Correct Answer: C

#### **QUESTION 5**

A company has their headquarters in France and stores all over the world. The prepaway company wants to organize live events in China.

Meeting organizers in China cannot create Microsoft Teams live events.

You need to determine the cause of the issue.

What are two possible causes? Each correct answer presents a complete solution.

NOTE: Each correct selection is worth one point.

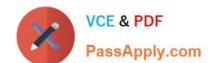

### https://www.passapply.com/ms-740.html 2024 Latest passapply MS-740 PDF and VCE dumps Download

- A. The company already has 15 Terms live events running concurrently.
- B. Azure content delivery networks (CDNs) are not accessible in China.
- C. The company has not configured a VPN for connecting to the corporate network.
- D. Users do not have valid Advanced Communication licenses.

Correct Answer: BC

Event team members and attendees will not be able to use Teams live events because Azure CDN is not accessible in China. A workaround is to use a company VPN connection, which gets the client connected to CDN via the customer\\'s corporate network.

Note: The maximum number of concurrent live events per Microsoft 365 or Office 365 organization is 15.

Reference: https://docs.microsoft.com/en-us/MicrosoftTeams/teams-live-events/plan-for-teams-live-events https://docs.microsoft.com/en-us/stream/live-event-troubleshooting

MS-740 Study Guide

MS-740 Exam Questions

MS-740 Braindumps